#### Lecture 16: Dynamic Memory

CS 105 March 24, 2019

### Virtual Memory

- Each process has as much memory as it needs
	- … within limits of the hardware, architecture. and operating system
- Each process has exclusive access to its memory
	- … with a few exceptions
	- Supports multitasking
- Disk is used as a backup for memory
	- … or physical memory is a "cache" for the pages on disk
- address translation is managed by hardware

### Virtual Memory

- Memory is managed by *pages*
	- For us, a page is a 4KB block of memory
	- Could be other sizes, or even mixed sizes
- An address is composed of
	- Offset within page (lower bits, here 12 bits)
	- Page number (upper bits—at most 52 bits, actually fewer)
- Each process has its own mapping from v*irtual* page numbers to *physical* page numbers
	- Some pages are in physical memory
	- Other pages are stored on the disk

## Problems with Virtual Memory

- What happens when there is a
	- TLB miss?
	- Page fault?
	- Context switch?

# The Operating System

- an **operating system** is a layer of software interposed between the hardware and application programs
	- protects the hardware from misuse
	- provides applications with simple and uniform mechanisms for manipulating low-level hardware devices
- the operating system **kernel** is the portion of the operating system code that is always in memory.
- kernel implements handlers for exceptions (e.g., faults, interrupts)
- application programs transfer control to the kernel by executing special **system call** instructions

### Example system calls in Linux x86-64

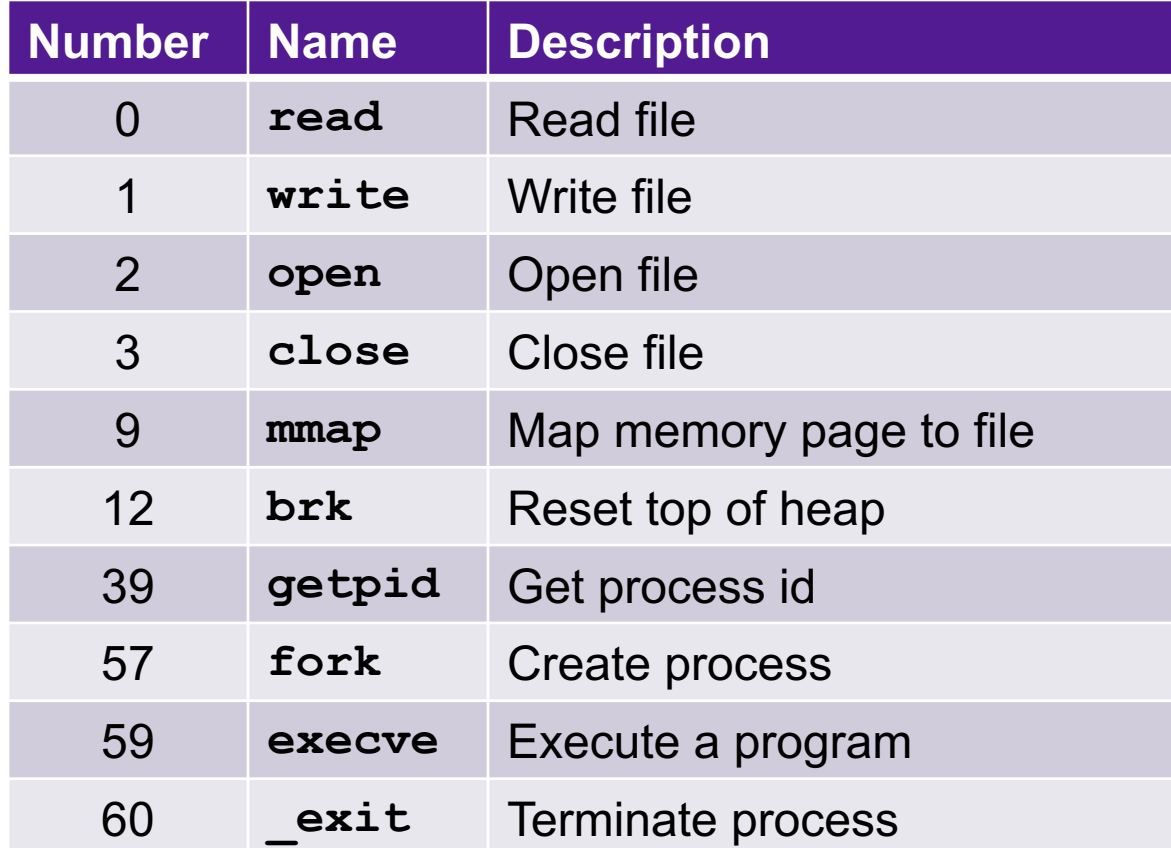

### Virtual Address Space of a Linux Process

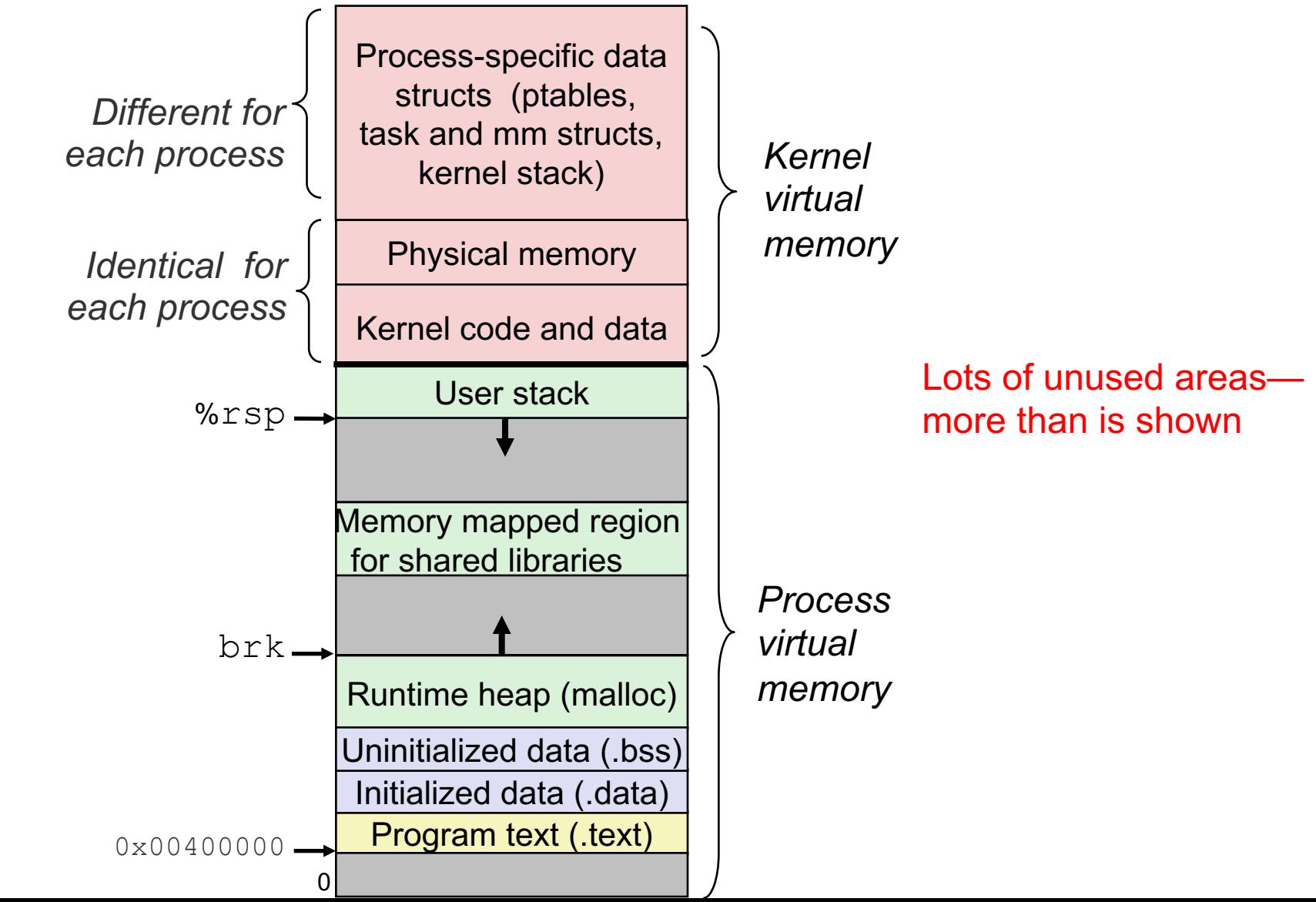

### Dynamic Memory Allocation

Dynamic memory allocator

- Part of the process's runtime system
	- Linked into program
- Manages the heap—within the process's VM
	- May ask OS for additional heap space

# Dynamic Memory Allocators

- **malloc** and **free** in C
- **new** and **delete** in C++
- Manage the *heap*, an area of process virtual memory
- For data structures whose size is only known at runtime.<br>  $\begin{array}{ccc} \hline \text{H} & \text{H} \\ \text{H} & \text{H} \end{array}$  (via malloc)

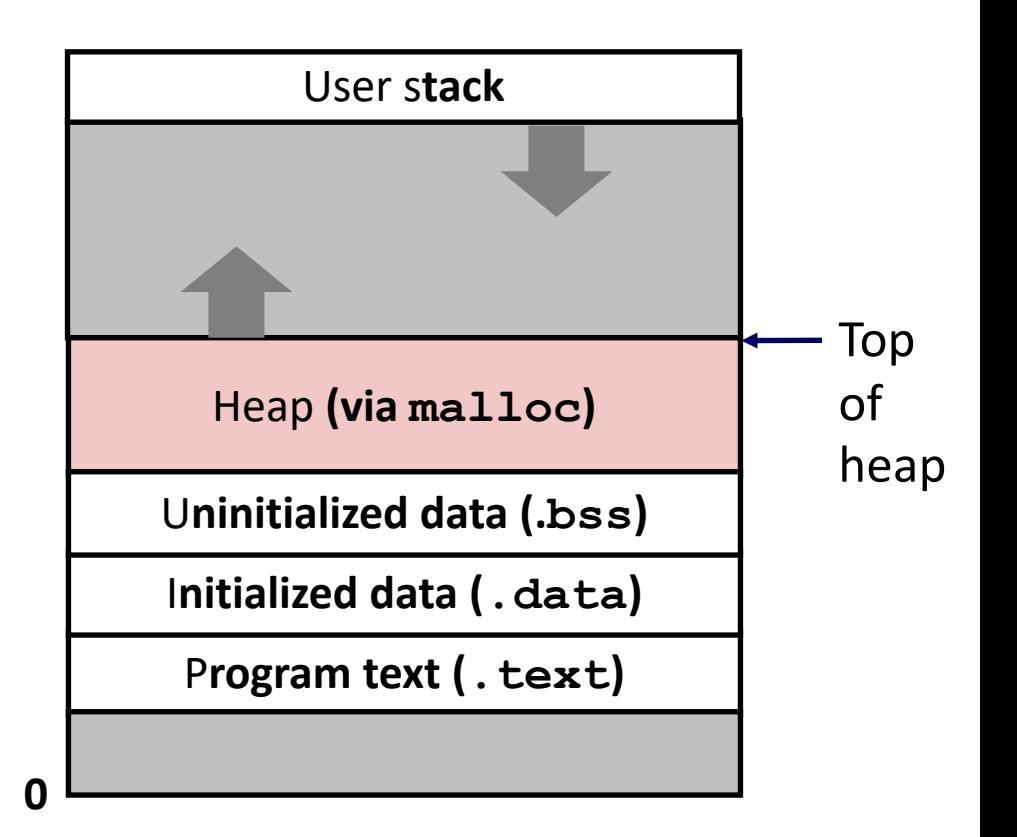

### Dynamic Memory Allocators

- Maintains the heap as collection of variable sized *blocks*, which are either *allocated* or *free*
- *Explicit allocator***:** application allocates and frees space
	- **malloc** and **free** in C; **new** and **delete** in C++
	- Discussed today
- *Implicit allocator:* application allocates, but does not free space
	- Garbage collection in Java, SML, and Lisp

### Example using **malloc**

```
#include <stdio.h>
#include <stdlib.h>
void foo(int n) {
    int i, *p;
    /* Allocate a block of n ints */
    p = (int *) malloc(n * sizeof(int));
    if (p == NULL) {
        perror("malloc");
        exit(0);}
    /* Initialize allocated block */
    for (i=0; i< n; i++)p[i] = i;/* Return allocated block to the heap */
    free(p);
}
```
### First Example: A Simple Allocator

```
void *brk; // top of heap
void *malloc (size_t size) {
 void *p = brk;brk += size;
  return p;
}
void free (void *ptr) {
  // do nothing
}
```
Advantages

- **Blazing fast**
- **Simple**

#### **Disadvantages**

- Memory is never recycled
- No alignment

**Desiderata** 

- Speed
- Alignment
- Efficient use of memory

### **Constraints**

- Applications
	- Can issue arbitrary sequence of **malloc** and **free** requests
	- **free** request must be to a **malloc**'d block
- Allocators
	- Cannot control number or size of allocated blocks
	- Must respond immediately to **malloc** requests
		- Cannot reorder or buffer requests
	- Must allocate blocks from free memory
	- Must align blocks so they satisfy alignment requirements
		- 8-byte (x86) or 16-byte (x86-64) alignment on Linux
	- Cannot move the allocated blocks once they are **malloc**'d
		- Compaction is not allowed

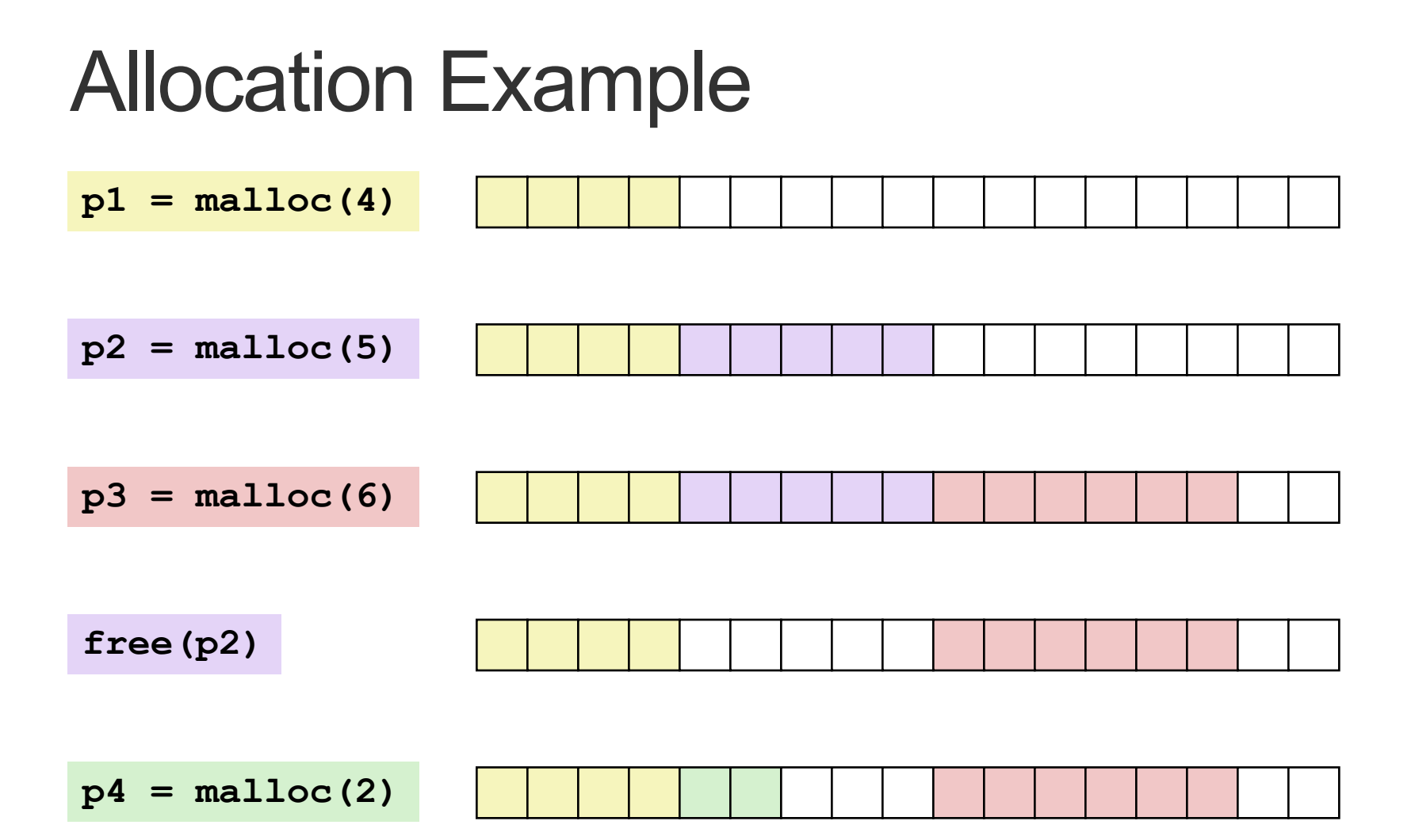

### Performance Goals

- **Throughput** and **Peak Memory Utilization**
	- These goals are often conflicting
- Throughput
	- Number of completed requests per unit time
	- Example:
		- 5,000 **malloc** calls and 5,000 **free** calls in 10 seconds
		- Throughput is 1,000 operations/second
- Peak Memory Utilization
	- Minimize wasted space

### Peak Memory Utilization

- Given some sequence of **malloc** and **free** requests:
	- *R0, R1, ..., Rk, ... , Rn-1*
- *Def: Aggregate payload Pk*
	- **malloc(p)** results in a block with a *payload* of **p** bytes
	- After request  $R_k$  has completed, the **aggregate payload**  $P_k$  is the sum of currently allocated payloads
- *Def: Current heap size Hk*
	- Assume  $H_k$  is monotonically nondecreasing
- *Def: Peak memory utilization after k+1 requests* 
	- $U_k = (max_{i \leq k} P_i) / H_k$

### Utilization Blocker: Internal Fragmentation

• For a given block, *internal fragmentation* occurs if payload is smaller than block size

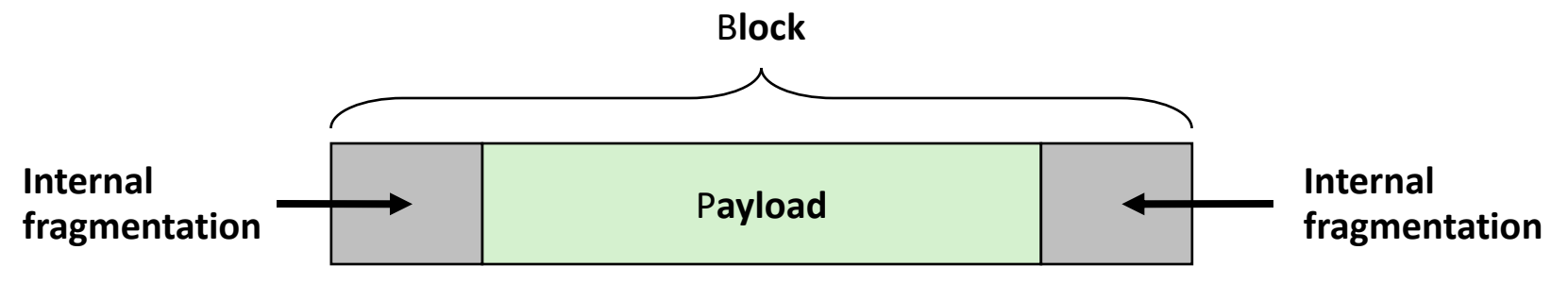

- Caused by
	- Overhead of maintaining heap data structures
	- Padding for alignment purposes
	- Explicit policy decisions (for example, returning a big block to satisfy a small request)
- Depends only on the pattern of previous requests
	- Thus, easy to measure

### Utilization Blocker: External Fragmentation

• Occurs when there is enough aggregate heap memory, but no single free block is large enough

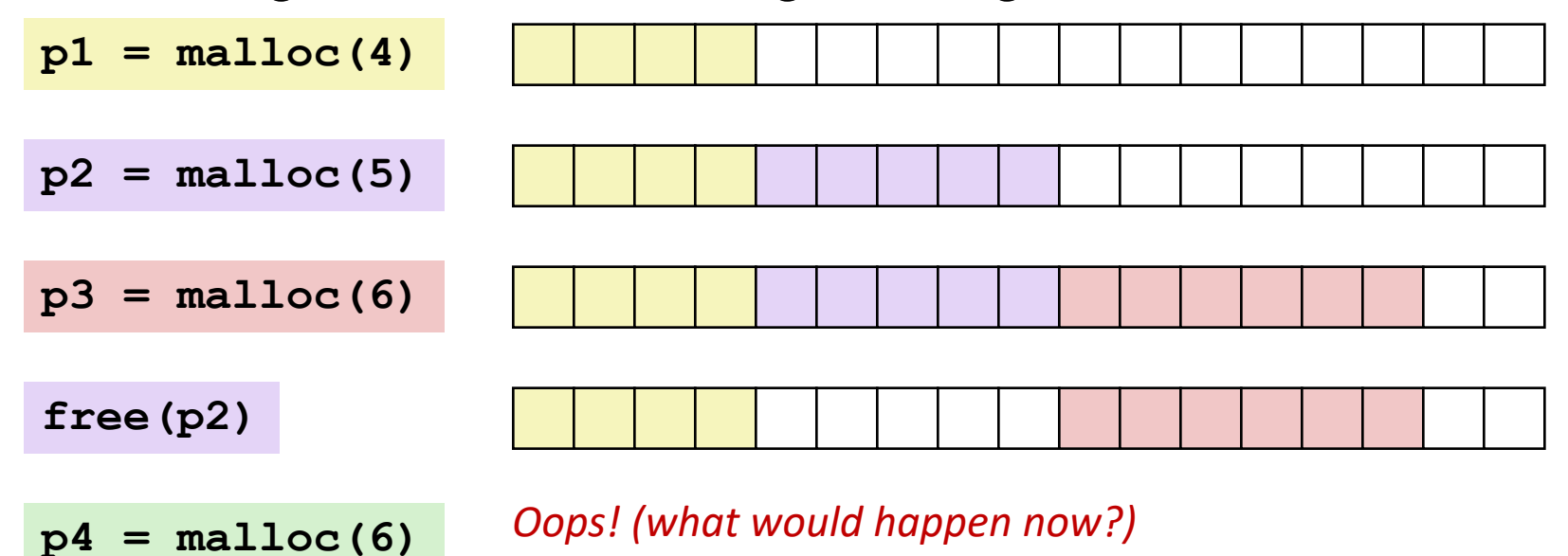

- Depends on the pattern of future requests
	- Thus, difficult to measure

# **Challenges**

- Strategic: maximize throughput and peak memory utilization
- Implementation:
	- How do we know how much memory to free given just a pointer?
	- How do we keep track of the free blocks?
	- What do we do with the extra space when allocating a structure that is smaller than the free block it is placed in?
	- How do we pick a block to use for allocation—many might fit?
	- How do we reinsert a freed block?

### Knowing How Much to Free

#### • Standard method

- Keep the length of a block in the word preceding the block.
	- This word is often called the *header field* or *header*
- Requires an extra word for every allocated block

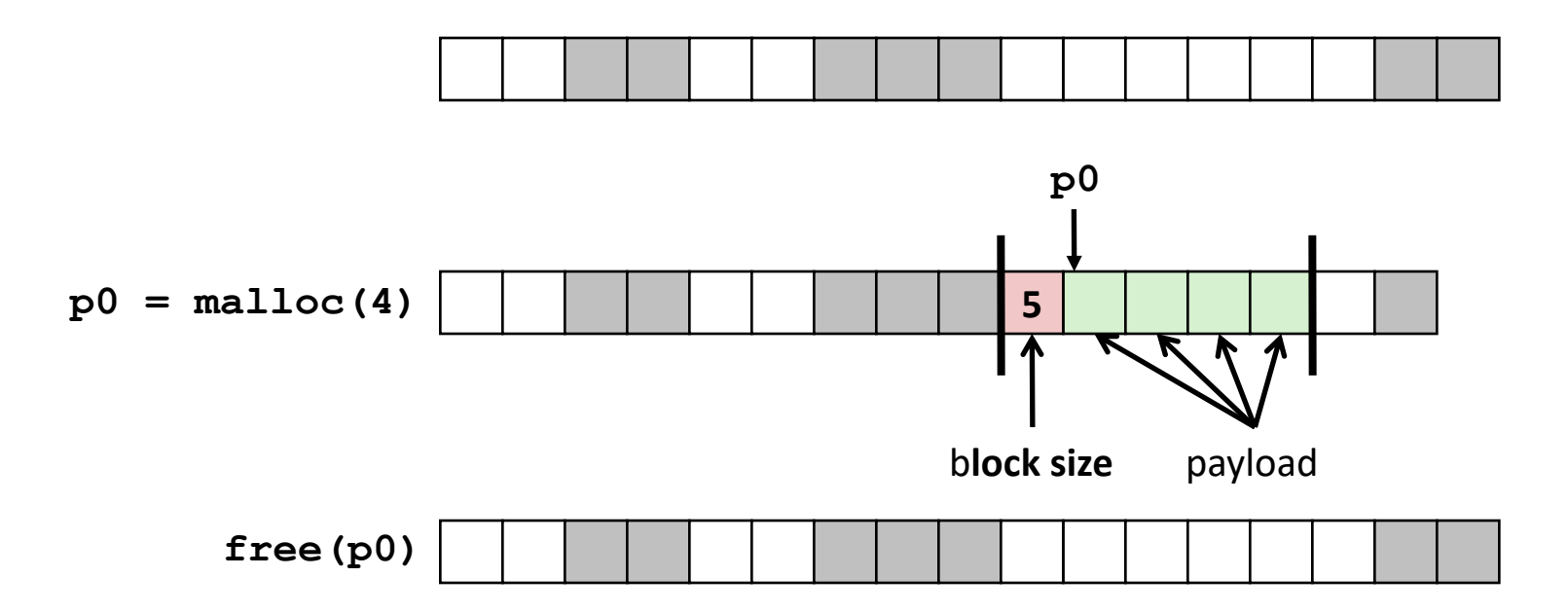

### Keeping Track of Free Blocks

• Method 1: *Implicit list* using length—links all blocks

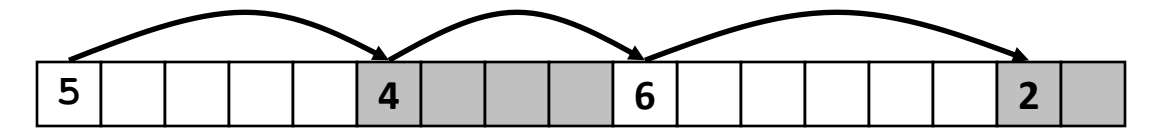

### Method 1: Implicit List

- For each block we need both size and allocation status
	- Could store this information in two words: wasteful!
- Standard trick
	- If blocks are aligned, some low-order address bits are always 0
	- Instead of storing an always-0 bit, use it as a allocated/free flag
	- When reading size word, must mask out this bit

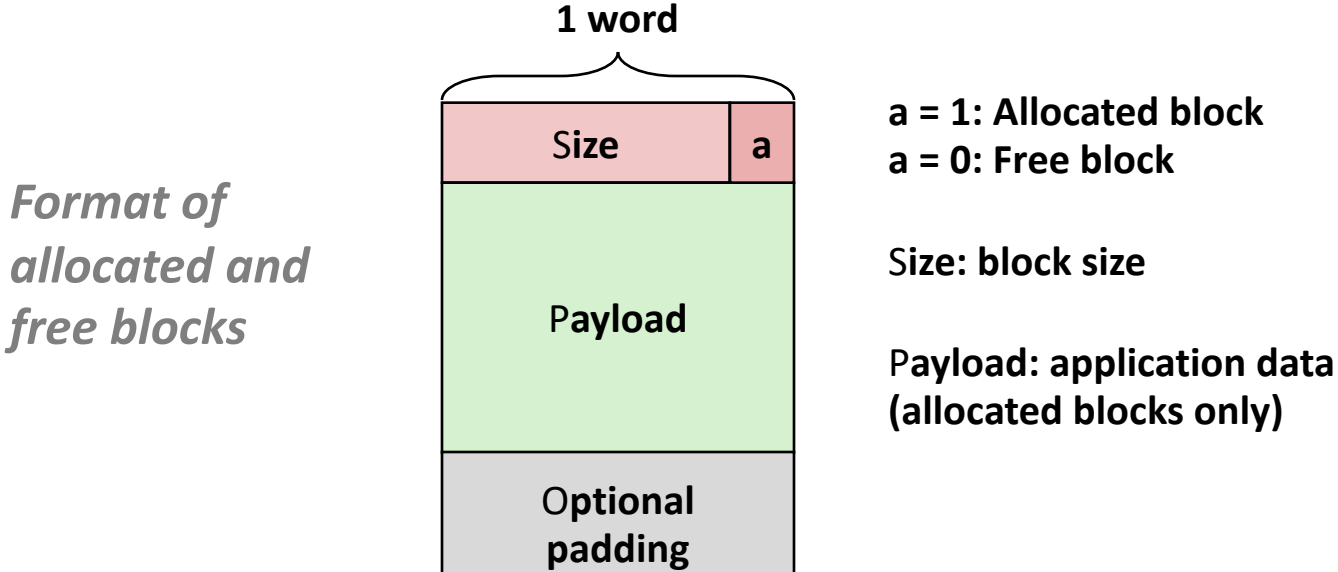

*Format of allocated and*

### Detailed Implicit Free List Example

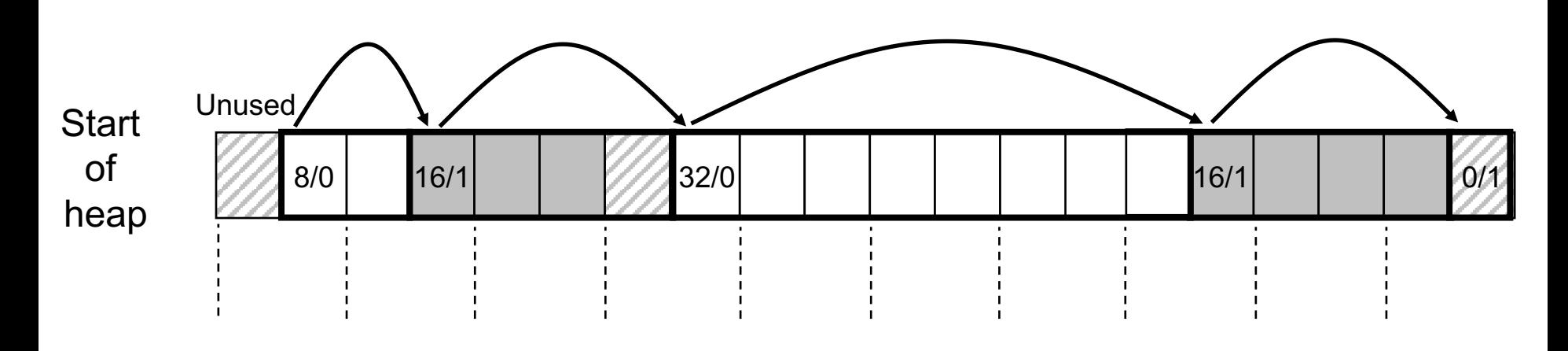

Double-word aligned

Allocated blocks: shaded Free blocks: unshaded Headers: labeled with size in bytes/allocated bit

# Implicit List: Finding a Free Block

• *First fit.* Search list from beginning, choose *first* free block that fits:

```
p = start; 
while ((p < end) && \\ not passed end
       ((*p & 1) || \\ already allocated
       (*p <= len))) \\ too small 
 p = p + (*p & -2); \\ goto next block (word addressed)
```
- Can take linear time in total number of blocks (allocated and free)
- In practice it can cause "splinters" at beginning of list
- *Next fit.* Like first fit, but search list starting where previous search finished:
	- Should often be faster than first fit: avoids re-scanning unhelpful blocks
	- Some research suggests that fragmentation is worse
- *Best fit.* Search the list, choose the *best* free block: fits, with fewest bytes left over:
	- Keeps fragments small—usually improves memory utilization
	- Will typically run slower than first fit

## Implicit List: Allocating in Free Block

- Allocating in a free block: *splitting*
	- Since allocated space might be smaller than free space, we might want to split the block

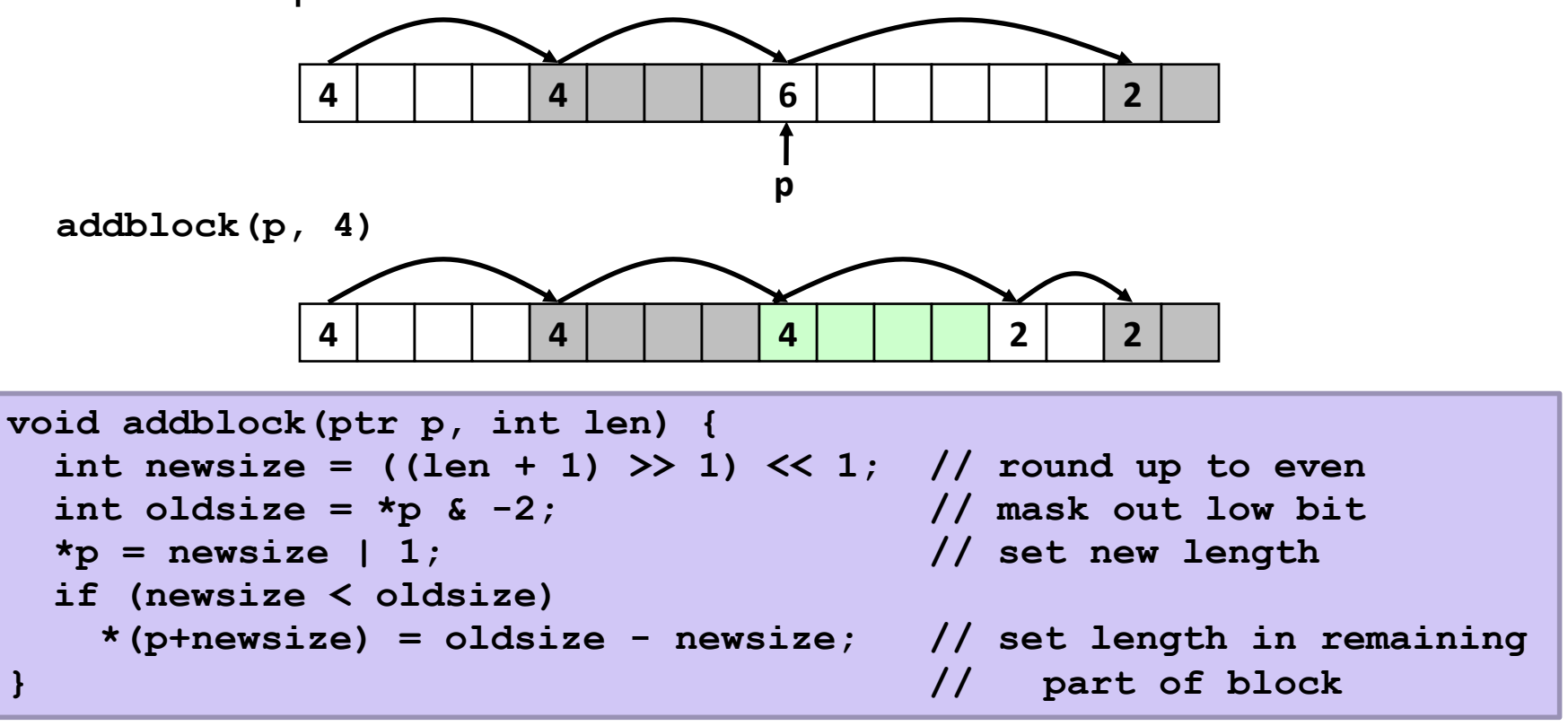

### Implicit List: Freeing a Block

- Simplest implementation:
	- Need only clear the "allocated" flag **void free block(ptr p)** {  $*$ **p** =  $*$ **p** & -2 }
	- But can lead to "false fragmentation"

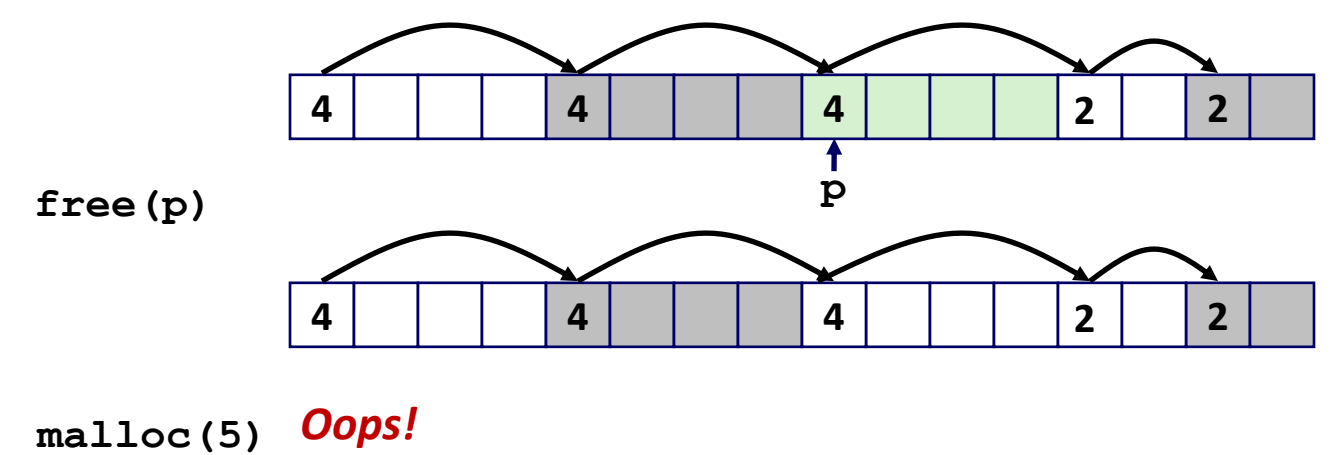

*There is enough free space, but the allocator won't be able to find it*

### Implicit List: Coalescing

- Join *(coalesce)* with next/previous blocks, if they are free
	- Coalescing with next block

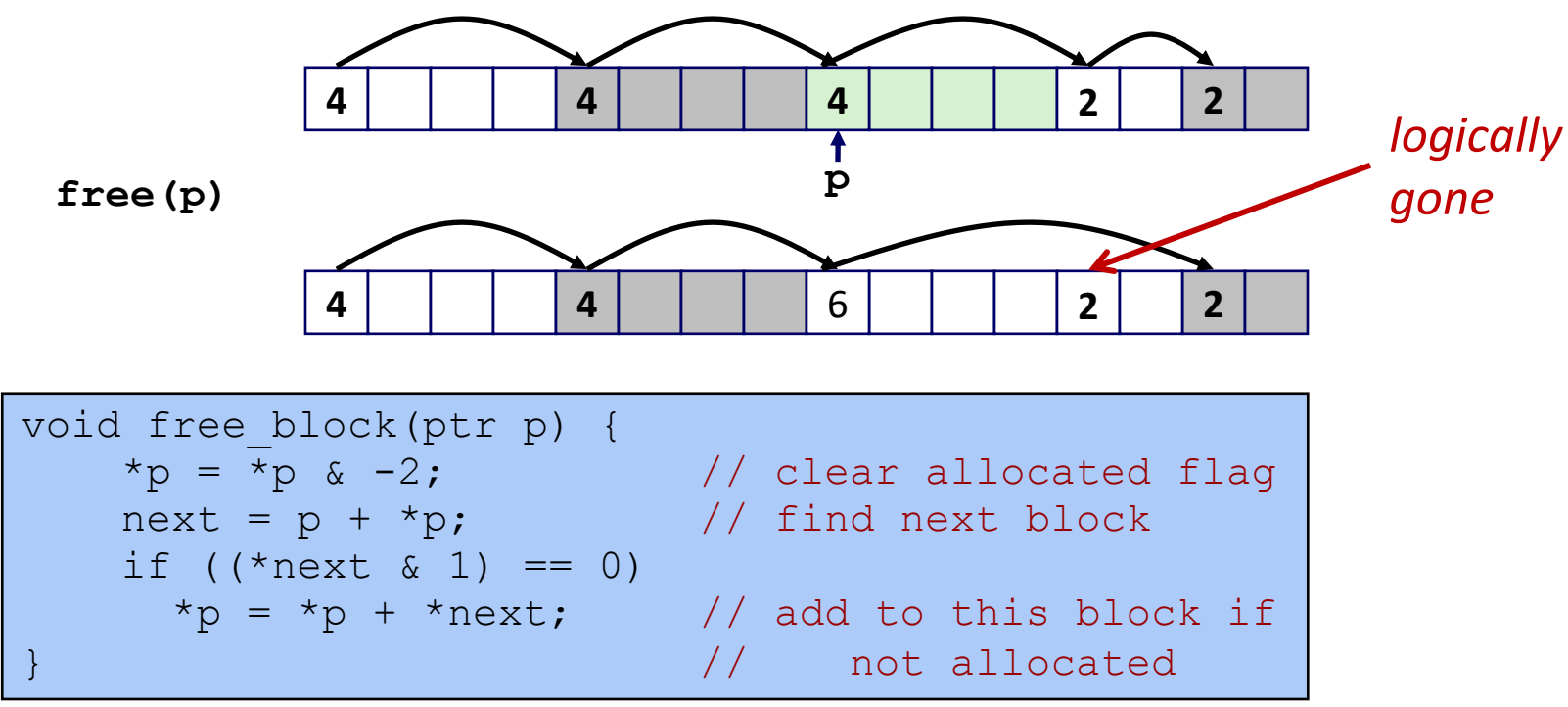

• But how do we coalesce with *previous* block?

## Implicit List: Bidirectional Coalescing

#### • *Boundary tags* [Knuth73]

- Replicate size/allocated word at "bottom" (end) of free blocks
- Allows us to traverse the "list" backwards, but requires extra space
- Important and general technique!

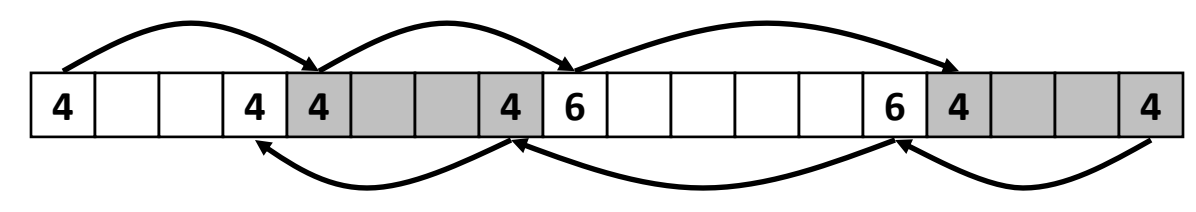

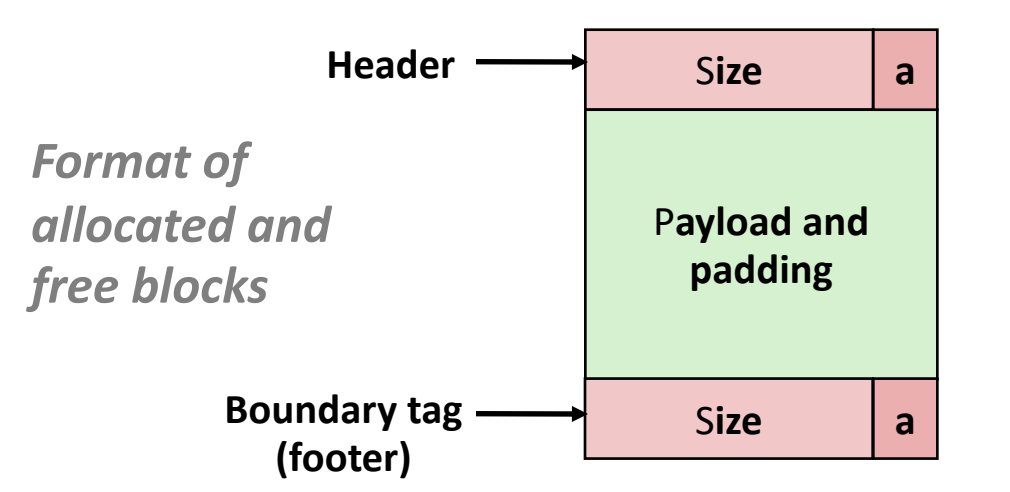

**a = 1: Allocated block a = 0: Free block**

S**ize: Total block size**

P**ayload: Application data (allocated blocks only)**

### Constant Time Coalescing

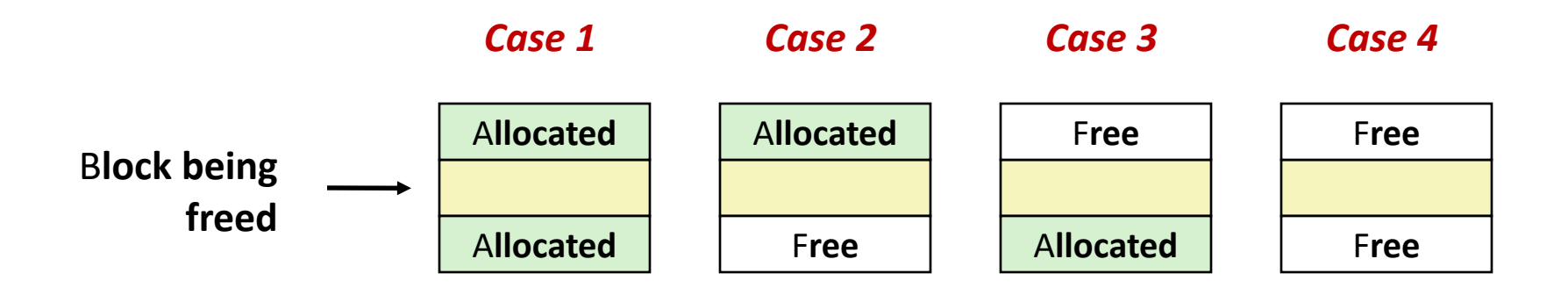

## Constant Time Coalescing (Case 1)

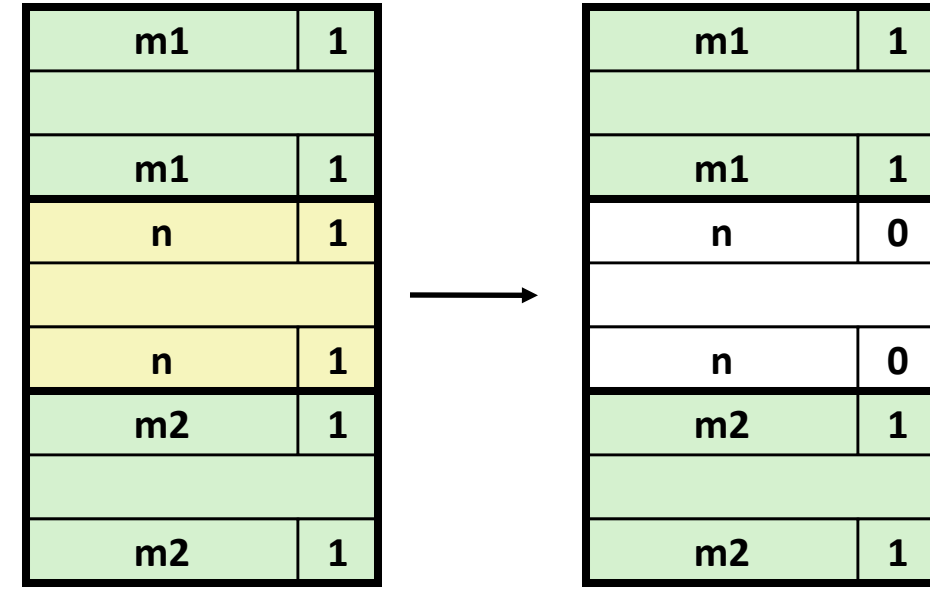

## Constant Time Coalescing (Case 2)

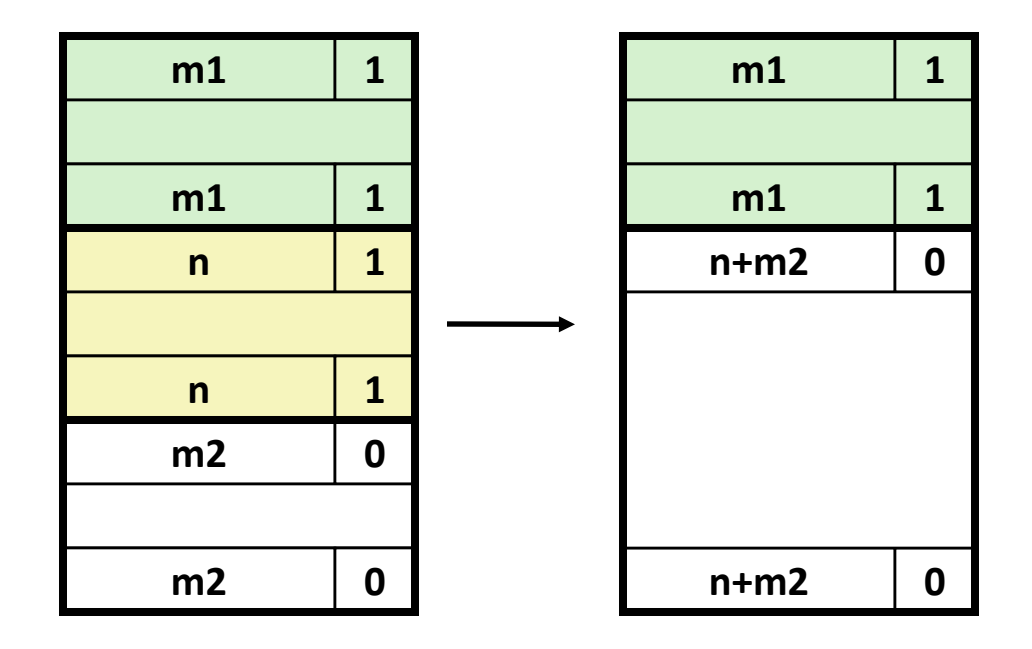

## Constant Time Coalescing (Case 3)

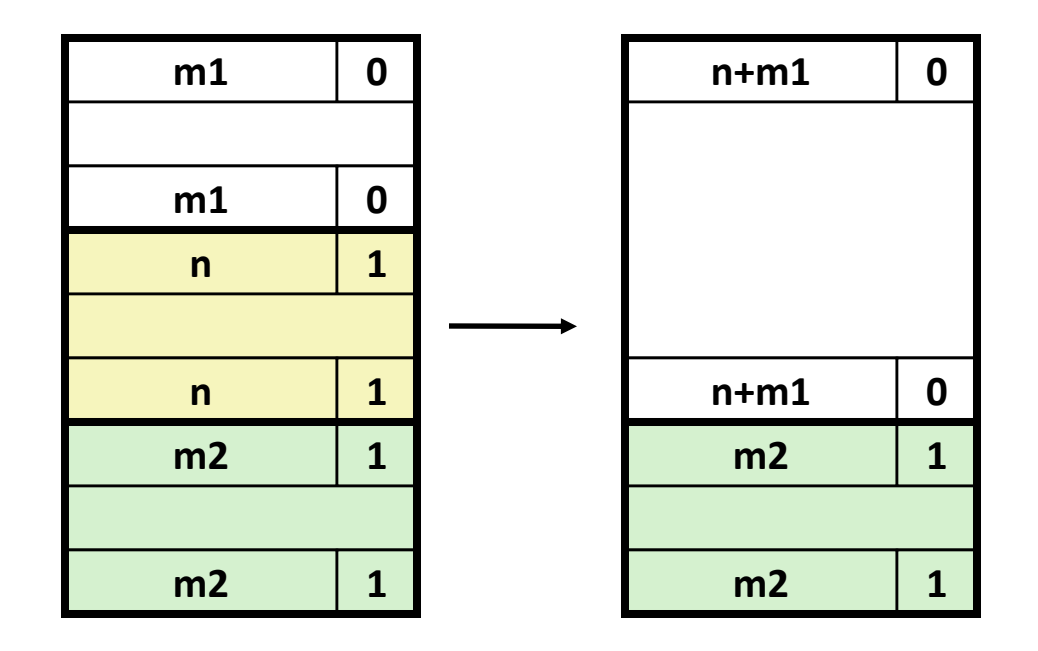

## Constant Time Coalescing (Case 4)

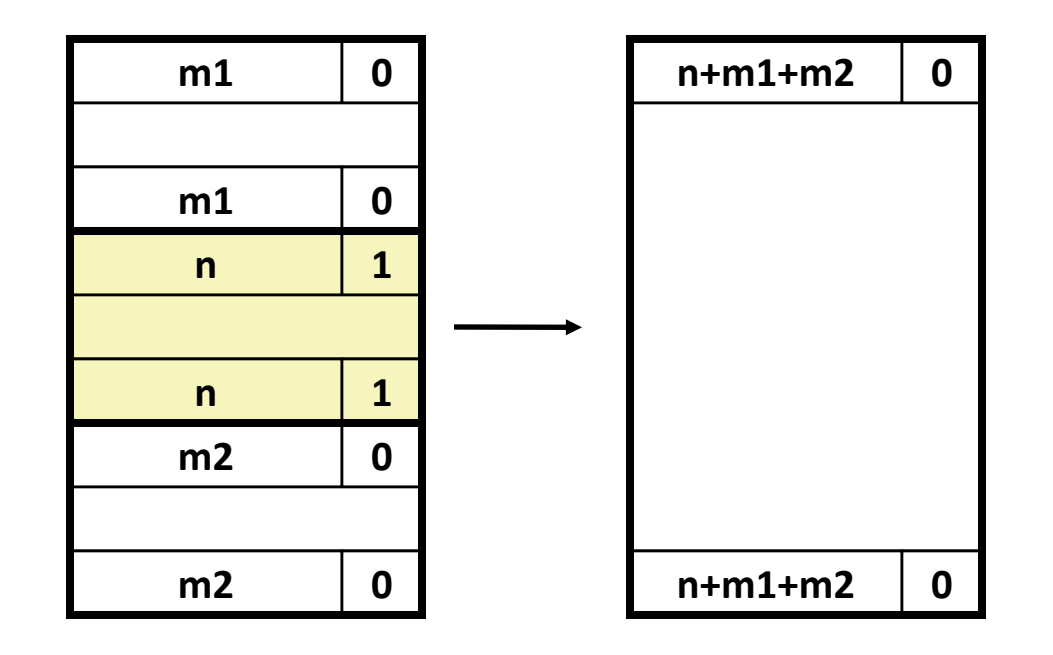

### Implicit Lists: Summary

- Implementation: very simple
- Allocate cost: linear time in the worst case
- Free cost: constant time worst case–even with coalescing
- Memory usage: depends on the placement policy
	- First-fit, next-fit, or best-fit
- Not used in practice for **malloc**/**free** because of lineartime allocation
	- used in many special purpose applications
- However, the concepts of splitting and boundary tag coalescing are general to *all* allocators

## Keeping Track of Free Blocks

• Method 1: *Implicit list* using length—links all blocks

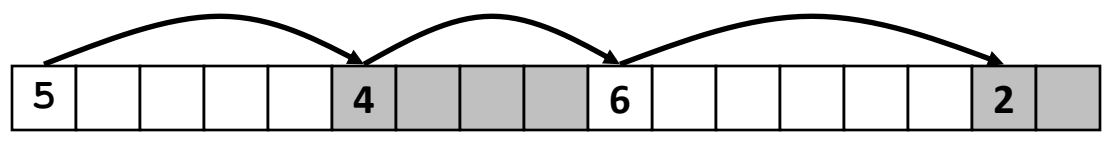

• Method 2: *Explicit list* among the free blocks using pointers

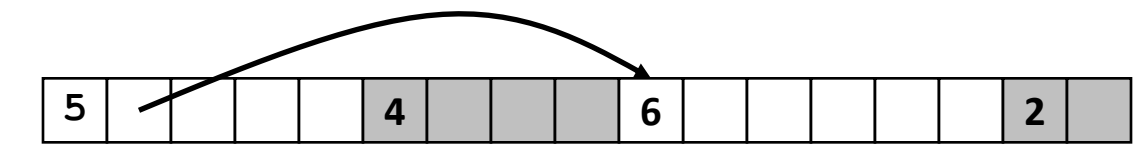

- Method 3: *Segregated free list*
	- Different free lists for different size classes
- Method 4: *Blocks sorted by size*
	- Can use a balanced tree (e.g. Red-Black tree) with pointers within each free block, and the length used as a key

# Summary of Key Allocator Policies

- Placement policy:
	- First-fit, next-fit, best-fit, etc.
	- Trades off lower throughput for less fragmentation
	- *Interesting observation***:** segregated free lists approximate a best fit placement policy without having to search entire free list
- Splitting policy:
	- When do we go ahead and split free blocks?
	- How much internal fragmentation are we willing to tolerate?
- Coalescing policy:
	- *Immediate coalescing:* coalesce each time **free** is called
	- *Deferred coalescing:* try to improve performance of **free** by deferring coalescing until needed. Examples:
		- Coalesce as you scan the free list for **malloc**
		- Coalesce when the amount of external fragmentation reaches some threshold